### Título de la tesis

### Tesina de Licenciatura en Informática

### Autor de la tesis

Director Académico: Director académico de la tesis Director Profesional: Director profesional de la tesis

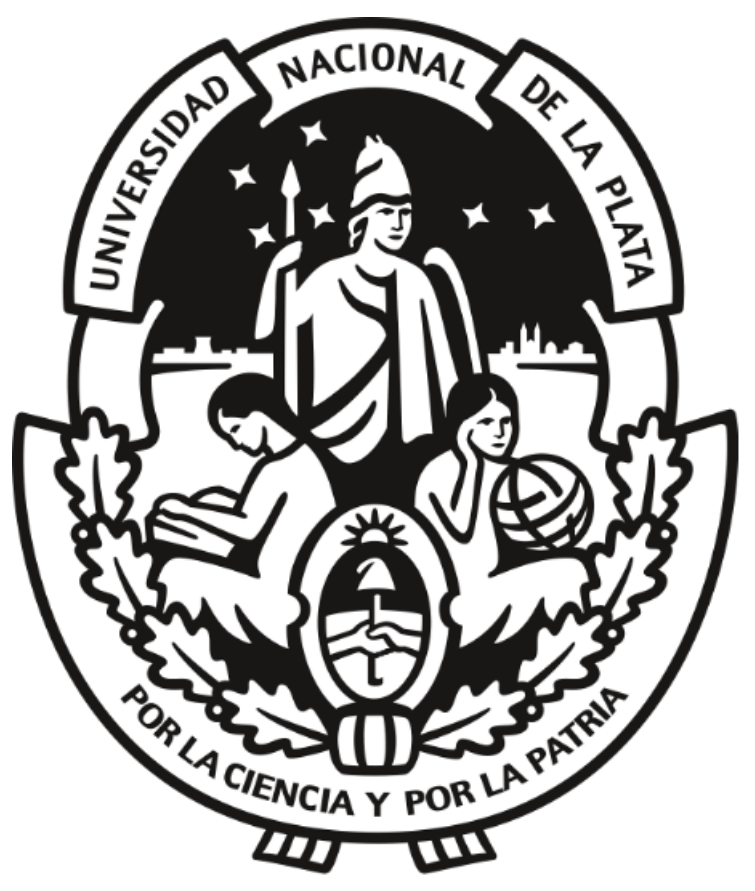

Facultad de Informática Universidad Nacional de La PLata

# Agradecimientos

 $\operatorname{P\'a}$ de agradecimientos

# $\acute{\rm{1}}$ ndice general

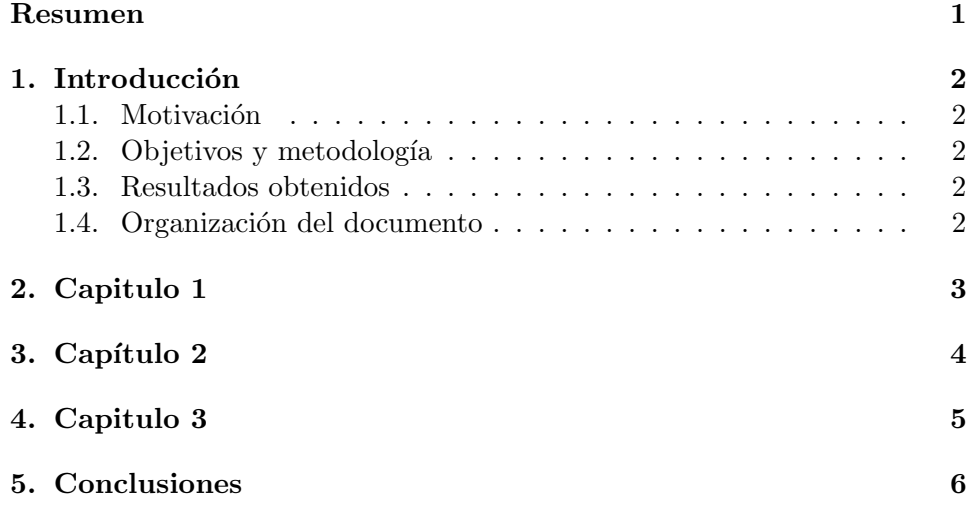

# Índice de códigos

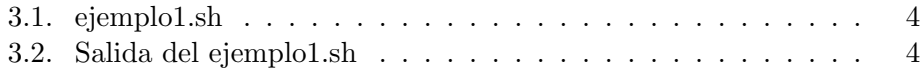

# Índice de figuras  $% \left\vert \left( \delta \right) \right\rangle$

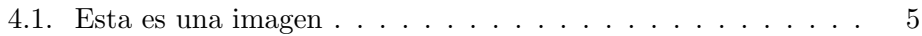

### <span id="page-6-0"></span>Resumen

 $\operatorname{Capitulo}$  de resumen Ejemplo de items

- $\blacksquare$  Item 1
- $\blacksquare$  Item 2

### <span id="page-7-0"></span>Introducción

Introducción de la tesis Ejemplo de secciones

#### <span id="page-7-1"></span>1.1. Motivación

Motivación de la tesis. Un ejemplo de cita.[\[1\]](#page-12-0)

#### <span id="page-7-2"></span>1.2. Objetivos y metodología

<span id="page-7-3"></span>Objetivos y metodología.

#### 1.3. Resultados obtenidos

<span id="page-7-4"></span>Resultados obtenidos

#### 1.4. Organización del documento

Organización del documento

- $\blacksquare$  Capítulo 1.
- $\blacksquare$  Capítulo 2.
- $\blacksquare$  Capítulo 3.

## <span id="page-8-0"></span>Capitulo 1

foreign words in italic Tabla de ejemplo

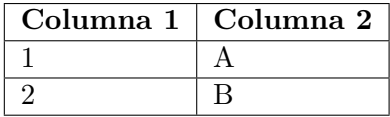

Otro ejemplo de tabla con caracteres especiales

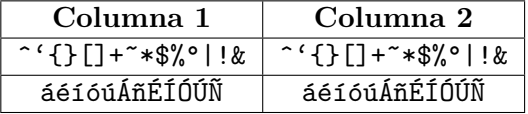

Un ejemplo de recuadro:

En castellano y en english

### <span id="page-9-0"></span>Capítulo 2

Formato de código desde un archivo.

<span id="page-9-1"></span>Código 3.1 ejemplo1.sh

```
1 \#!/ \text{bin}/\text{bash}2 for i in \{1..10\}3 do
4 echo $i
5 done
```
Otro formato de código, para utilizar como salida de ejecución.

<span id="page-9-2"></span>Código 3.2 Salida del ejemplo1.sh

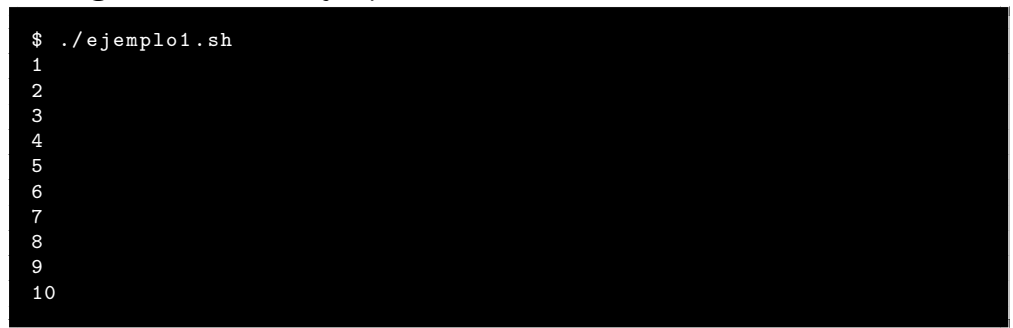

# <span id="page-10-0"></span>Capitulo 3

Imagen de ejemplo.

<span id="page-10-1"></span>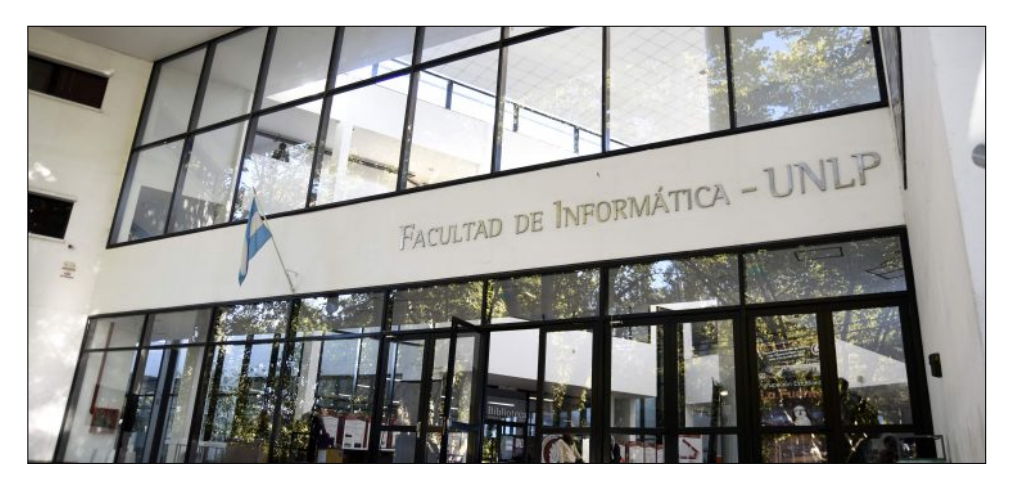

Figura 4.1: Esta es una imagen

## <span id="page-11-0"></span>Conclusiones

Por último las conclusiones.

# Bibliografía

<span id="page-12-0"></span>[1] UNLP<sup>®</sup>: Universidad Nacional de La Plata. https://info.unlp.edu. ar/, 2001-2015. Accedido: 2011.